4.4 Adding/subtracting Rat. 
$$
5x_{p}
$$
.  
\n
$$
\int_{s}^{s} \frac{Re \, v \, i \, e \omega}{\frac{1}{2} + \frac{1}{3}} \int_{\frac{1}{2}} \frac{1}{\frac{1}{2} + \frac{1}{3}}
$$
\n6.1 Let  $l = 3$  6  
\n
$$
\frac{1}{3} \times \frac{1}{3} + \frac{1}{3} \times \frac{1}{3}
$$
\n
$$
\frac{3}{4} + \frac{3}{4} \times \frac{1}{4}
$$
\n
$$
\frac{3}{4} + \frac{3}{4} \times \frac{1}{4}
$$
\n
$$
\frac{3}{4} + \frac{3}{4} \times \frac{1}{4}
$$
\n
$$
\frac{3}{4} + \frac{3}{4} \times \frac{1}{4}
$$
\n
$$
\frac{3}{4} + \frac{3}{4} \times \frac{1}{4}
$$
\n
$$
\frac{3}{8} + \frac{3}{8} \times \frac{1}{8}
$$
\n
$$
\frac{3+3}{18} = \frac{5}{18}
$$
\n
$$
\frac{3+3}{18} = \frac{5}{18}
$$
\n
$$
\frac{3+3}{18} = \frac{5}{18}
$$
\n
$$
\frac{3+3}{18} = \frac{5}{18}
$$
\n
$$
\frac{3+3}{18} = \frac{5}{18}
$$
\n
$$
\frac{3+3}{18} = \frac{5}{18}
$$

$$
\frac{1}{\sqrt{1+x}} = \frac{\sqrt{x+1}}{\sqrt{x^2 + 1}}
$$
\n
$$
\frac{1}{\sqrt{x^2 + 1}} + \frac{1}{\sqrt{x^2 + 1}} \quad \text{(rcx: x4)}
$$
\n
$$
\frac{1}{\sqrt{x^2 + 1}} + \frac{1}{\sqrt{x^2 + 1}} \quad \text{(rcx: x5)}
$$

$$
\frac{2}{x} + \frac{1}{x} = \frac{1}{x}
$$
\n
$$
\frac{1}{x} + \frac{1}{x} = \frac{1}{x}
$$
\n
$$
\frac{1}{x} + \frac{1}{x} = \frac{1}{x}
$$
\n
$$
\frac{x}{x} + \frac{1}{x} = \frac{1}{x}
$$
\n
$$
\frac{x + 1}{x^2}
$$

$$
\frac{2x(3)}{x^{2}-x} + \frac{1}{x} \qquad \text{factor 100m.}
$$
\n
$$
\frac{1}{x(x-1)} + \frac{1}{x(x-1)} \qquad \text{mod } \frac{1}{x^{2}+1} \text{ by } \frac{1}{x^{2}+1}
$$
\n
$$
\frac{1}{x(x-1)} + \frac{1(x-1)}{x(x-1)}
$$
\n
$$
\frac{1+1(x-1)}{x(x-1)} \qquad \text{Part num. together}
$$
\n
$$
\frac{1+x}{x(x-1)} \qquad \text{Part num. together}
$$
\n
$$
\frac{1+x}{x(x-1)} \qquad \text{multifying in num. to get}
$$
\n
$$
\frac{x+1}{x(x-1)} \qquad \text{round } \frac{1}{x^{2}+1} \text{ form } \frac{1}{x^{2}+1} \text{ and }
$$
\n
$$
= \frac{1}{x(x-1)} \qquad \text{Sum.}
$$

$$
\frac{6x}{4} \frac{6x}{16} - \frac{x-2}{(x+1)} \frac{16x}{(x-3)(x+1)} \times 7 = 3 - 1
$$
\n
$$
\frac{(x+5)(x+1)}{(x-3)(x+1)} - \frac{(x-3)(x-3)}{(x+1)(x-3)}
$$
\n
$$
\frac{(x+5)(x+1) - (x-3)(x-3)}{(x-3)(x+1)}
$$
\n
$$
\frac{(x-3)(x+1)}{(x-3)(x+1)}
$$
\n
$$
\frac{(x^2+x+5x+5) - (x^2-3x-3x+6)}{(x-3)(x+1)}
$$

$$
\frac{1(x + 6x + 5) - 1(x^{2} - 5x + 6)}{(x - 3)(x + 1)}
$$
  

$$
\frac{x^{2} + 6x + 5 - x^{2} + 5x - 6}{(x - 3)(x + 1)}
$$
  

$$
\frac{11x - 1}{(x - 3)(x + 1)}
$$

$$
p.249 \pm 1 - 3
$$

$$
\frac{z_{x}}{x^{2}+x} + \frac{2}{1-x^{2}} = \frac{1}{x^{2}+x} + \frac{2}{1-x^{2}} = \frac{1}{x(x+1)} + \frac{2}{(1-x)(1+x)} - x + 0, \pm 1
$$
\n
$$
= \frac{1}{x(x+1)(1-x)} + \frac{2}{(1-x)(x+1)} - x
$$
\n
$$
= \frac{1}{x(x+1)(1-x)} - \frac{1}{x(x+1)(1-x)} - \frac{1}{x(x+1
$$

## **Jan 13 Sec 4.4 Add\_Subtract Rat Exp.notebook**

## **February 08, 2017**

$$
\frac{z_{x}}{1-4x^{2}} - \frac{15}{2+4x} \times z_{\frac{1}{2}}
$$
\n
$$
\frac{2}{\sqrt{1+2x}}\left(\frac{6x+5}{1-4x^{2}}\right) - \frac{15}{2(1+2x)}\left(\frac{1-2x}{1-2x}\right)
$$
\n
$$
\frac{2(6x+5)}{2(1+2x)(1-2x)} - \frac{15}{2(1+2x)(1-2x)}
$$
\n
$$
\frac{13x+10-15+30x}{2(1+2x)(1-2x)}
$$
\n
$$
\frac{42x-5}{2(1+2x)(1-2x)}
$$
\n
$$
\frac{42x-5}{2(1+2x)(1-2x)}
$$
\n
$$
\frac{3x}{2x^{2}-10x} - \frac{x}{35-14x}
$$
\n
$$
\frac{3x}{2x(2x-5)} - \frac{x}{7(5-2x)} - \frac{2x+31}{14(2x-5)}
$$
\n
$$
\frac{3x}{2x(2x-5)} - \frac{x}{7(2x-5)}
$$
\n
$$
\frac{3x}{2x(2x-5)} - \frac{x}{7(2x-5)}
$$
\n
$$
\frac{3x}{2x(2x-5)} - \frac{x}{7(2x-5)}
$$
\n
$$
\frac{3x}{2x(2x-5)} - \frac{x}{7(2x-5)}
$$
\n
$$
\frac{3x}{2x(2x-5)} - \frac{x}{7(2x-5)}
$$
\n
$$
\frac{3x}{x^{2} - x} - \frac{2x}{x^{2} - x} - \frac{2x}{x^{2} - x} - \frac
$$

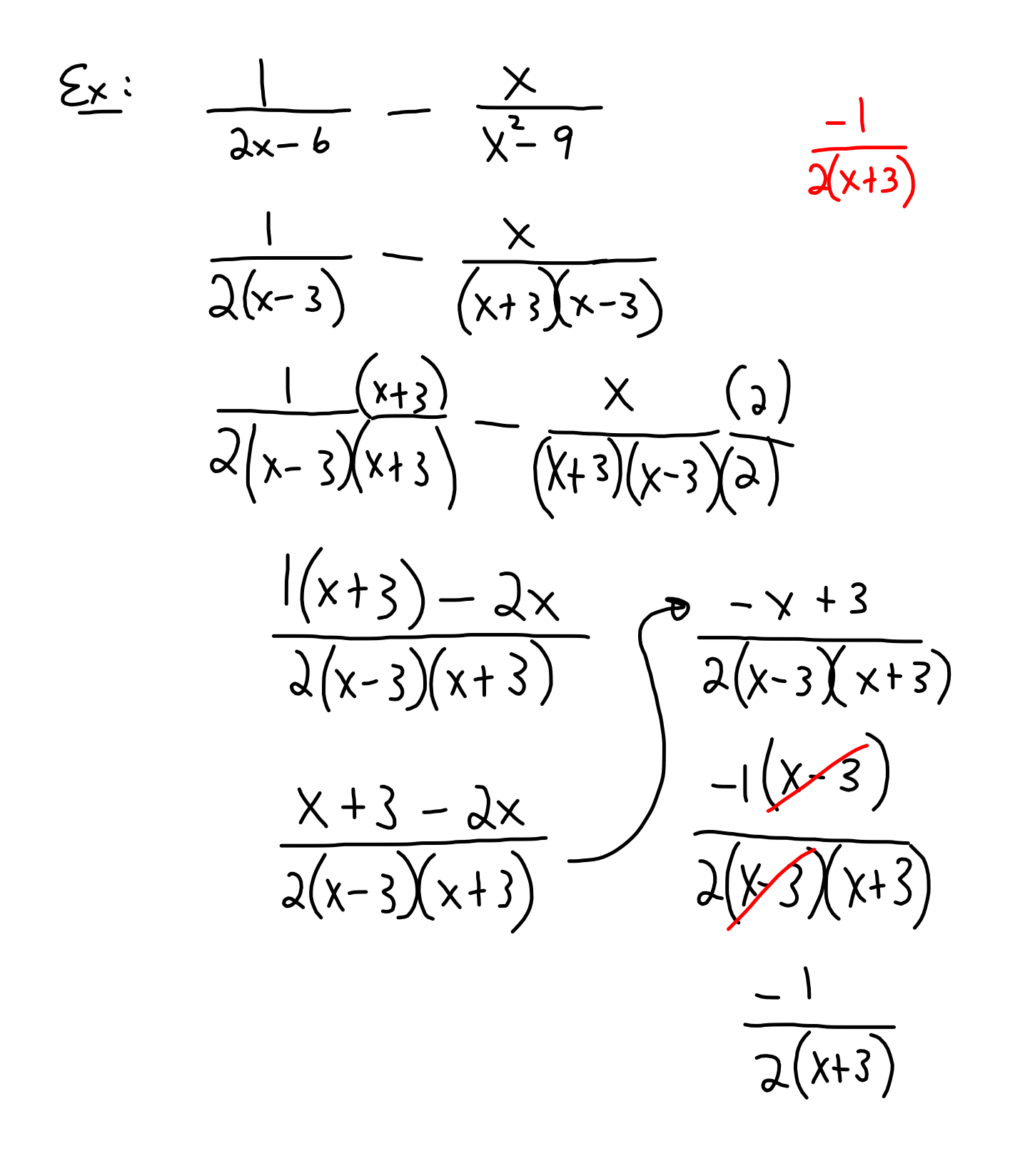